*Theoretical and Applied Economics Volume XX (2013), No. 11(588), pp. 83-100* 

# **Innovative methods to analyze the stock market in Romania. Studying the volatility of the Romanian stock market with the ARCH and GARCH models using the "R" software**

**Antoniade-Ciprian ALEXANDRU** 

Ecological University of Bucharest alexcipro@yahoo.com **Nicoleta CARAGEA**  Ecological University of Bucharest nicoletacaragea@gmail.com **Ana-Maria DOBRE**  National Institute of Statistics, Bucharest dobre.anamaria@hotmail.com

**Abstract.** *In recent years more and more complex software packages and more specialized are used to model and to explain economic process. In this paper we present a study on Romanian's capital market volatility in ARCH and GARCH models using programming environment "R" as new statistical software. We consider the BET and BETC indexes as representative elements of capital market developments. With this study we want to highlight the advantages of using the package "rugarch" that can implement a set of GARCH models and allows the inclusion of external regressors in the variance equation.* 

**Keywords:** R packages; programming language; capital market; data analysis; regression models.

**JEL Classification: C63, G17, O16. REL Classification:** 11B.

#### **1. Introduction**

To innovate means to make a change, to bring something new for a field or a system, but also to introduce, to adopt or to spread an innovation. During the industrial cycle the innovation process can be found in three forms (Horner,  $2012$ 

- $\blacksquare$  empowering innovations that provides products and services to a new class of beneficiaries;
- $\blacksquare$  sustaining innovations a process that improves the value of existing products and services;
- efficiency innovations this process reduces costs of production and distribution of products and services.

In this paper we present rugarch functions package of R software environment for statistical analysis, one of the most popular data analysis tools developed by statisticians and now developed by a large community of specialists.

This statistical application development environment merges all three forms of innovation, even if initially it belongs, as intrinsic value, of innovation itself by introducing a new concept analysis tools market data. Empowering of innovation is achieved by enabling the possibility that scientific community has to create and introduce scientific software packages, which summarize a number of functions in a particular area of research. The second form of innovation is achieved because of the potential of the scientific community to contribute to improve the existing packages by changing these functions or by adding new functions within the legal framework of open source licensing. The third form of innovation is supported by the programming environment simply because scientists can find procedures or functions within already functional packages, considerably reducing the number of hours spent developing and testing their own functions. In addition, noncommercial license type makes information dissemination to have the fastest possible speed by removing financial barriers that can create a gap between those who can afford new innovations and those who expect lower prices, while the information may be lack of scientific importance of novelty.

#### **2. Literature review**

The analysis of the performance of stock market indices, in general, and of the price of a single company, in particular, was carried out by using the  $ARCH<sup>(1)</sup>$  and  $GARCH<sup>(2)</sup>$  models (Engle, 1982). These models were initially designed by Engle, and subsequently further developed by Bollerslev (1986) and Nelson (1991).

Compared to other data series, financial data is characterised by several specific aspects, such as "fat tails" and volatility clustering, which can be illustrated by

using GARCH-type models. In addition, ARCH-type models highlight the conditioned dispersion of returns  $(\sigma_t)$  through the method of maximum likelihood, which is preferred to using the sample standard deviation. The first test carried out in this study is ARCH(q), where q has values between 1 and 5, and  $\sigma_t$  is determined according to the past square values of q. In the  $GARCH(p,q)$  model, additional dependencies are permitted for p lags of past values of  $\sigma_t$ . For testing the data series we will use the  $GARCH(1,1)$  model, considered to be the most suitable in the case of financial time series (Bollerslev, 1986, Taylor, 1987).

Negative dispersion can be avoided by applying the EGARCH (Exponential GARCH) model, which uses logarithmical conditioned dispersion, thus eliminating the need to impose constraints on the estimates (Nelson, 1991).

Charles Cao (1992) and Ruey Tsay (1987) preferred the EGARCH model for determining the volatility of the stock market indices and of the exchange rate. After the appearance of the GJR-GARCH model, which was created by Glosten et al. (1993) and further developed by Brailsford and Faff (1996), GJR-GARCH has proven to be more accurate than GARCH in explaining stock indices.

### **3. The use of the "R" software for statistical computing**

The "R" software has quickly become one of the most popular instruments used in data analysis in the field of statistics and econometrics, being continuously developed by the international scientific community. Since it is open source, *R* can be installed on any computer without requiring a trade licence.

The *R* package has the advantages specific to any open source system: reduced costs (the costs involved are related to training the staff who use it); easy customization and use of the package; technical support due to the existence of a large community of users and of specific blogs; constant upgrade (Caragea et al., 2012, pp. 450-456).

The *R* package has been increasingly used in the last few years, and the trend is expected to continue, so that in approximately three years the software is estimated to have more users than SAS and SPSS. Regarding the number of users of statistical computing, data mining and large data bases applications, R held the first position during May 2010-May 2012, being used by over 30% of the respondents (Muenchen, 2012).

The rugarch software package provides a comprehensive set of methods for modelling univariate GARCH processes, including fitting, filtering, forecasting, simulation, as well as diagnostic tools, including graphic representations and various tests.

The rugarch package also makes it possible for users to check the uncertainty of models (through various significance tests), respectively their stability in time (through rolling estimates), as well as to make bootstrap forecasts.

#### **4. The models**

#### **4.1. ARCH model**

Robert Engle proposed the ARCH model (AutoRegressive Conditional Heteroskedasticity) for modeling the serial correlation of squared residuals, or heteroskedasticity (Engle, 1982). The model has the form:

$$
\mathbf{y}_{t} = \mathbf{E}_{t-1}[\mathbf{y}_{t}] + \boldsymbol{\varepsilon}_{t},\tag{1}
$$

$$
\varepsilon_t = z_t \sigma_t, \tag{2}
$$

$$
\sigma_t^2 = a_0 + a_1 \varepsilon_{t-1}^2 + \dots + a_p \varepsilon_{t-p}^2, \tag{3}
$$

where  $E_{t-1}[y_t]$  is the conditional expected value on information available at the time  $t-1$ , and  $z<sub>t</sub>$ , is a sequence of independent and identically distributed random variables (iid) with mean zero and unit variance (Tudor, 2008).

Restrictions  $a_0 > 0$  si  $a_i > 0$  (i = 1,...,p) are necessary for the dispersion is positive  $(\sigma_{t}^{2} > 0).$ 

Dispersion equation in (3) can be rewritten as a process AR (p) series residual values ε as follows:

$$
\varepsilon_{t}^{2} = a_{0} + a_{1}\varepsilon_{t-1}^{2} + ... + a_{p}\varepsilon_{t-p}^{2} + u_{t}
$$
\n(4)

where  $u_t = \varepsilon_t^2 - \sigma_t^2$  $u_t = \varepsilon_t^2 - \sigma_t^2$  is a sequence of martingale differences (MDS<sup>(3)</sup>), seeing that  $E_{t-1}[y_t] = 0$  and it is assumed that  $E(\varepsilon_i^2) < \infty$ .

If  $a_1 + ... + a_p < 1$ , then  $\varepsilon$  is stationary generating process.

Stationarity of  $\varepsilon^2$ <sub>t</sub> și  $\sigma^2$ <sub>t</sub> is measured by the amount  $a_1 + ... + a_p$ , and variance of  $\varepsilon$ <sub>t</sub> is calculated as:

$$
\overline{\sigma}^2 = \text{var}(\varepsilon_t) = E(\varepsilon_t^2) = \frac{a_0}{\left(1 - a_1 - \dots - a_p\right)}\tag{5}
$$

#### **4.2. Univariate ARFIMAX model**

The univariate GARCH specification allows to define dynamics for the conditional mean from the general ARFIMAX model with the addition of ARCHin-mean effects introduced by Engle et al. (1987). The ARFIMAX-ARCH-inmean specification may be formally defined as:

$$
\Phi(L)(1-L)^d(y_t - \mu_t) = \Theta(L)\varepsilon_t, \qquad (6)
$$

with the left hand side denoting the Fractional AR specification on the demeaned data and the right hand side the MA specification on the residuals. (L) is the lag operator,  $(1-L)^d$  the long memory fractional process with  $0 < d < 1$ , and equivalent to the Hurst Exponent H - 0,5, and  $\mu_t$ , defined as:

$$
\mu_{t} = \mu + \sum_{i=1}^{m-n} \delta_{i} x_{i,t} + \sum_{i=m-n+1}^{m} \delta_{i} x_{i,t} \sigma_{t} + \xi \sigma_{t}^{k}
$$
(7)

where we allow for m external regressors x of which n (last n of m) may optionally be multiplied by the conditional standard deviation  $\sigma_t$ , and ARCH-inmean on either the conditional standard deviation,  $k = 1$  or conditional variance  $k = 2$ . These options cal all be passed via the arguments in the mean model list in the ugarchspec function,

Since the specification allows for both fixed and starting parameters to be passed, it is useful to provide the naming convention for these here,

- AR parameters are 'ar1', 'ar2', ...;
- MA parameters are 'ma1', 'ma2', ...;
- mean parameter is 'mu';
- archm parameter is 'archm';
- the arfima parameter is 'arfima';
- the external regressor parameters are 'mxreg1', 'mxreg2', ...

Note that estimation of the mean and variance equations in the maximization of the likelihood is carried out jointly in a single step. While it is perfectly possible and consistent to perform a 2-step estimation, the one step approach results in greater efficiency, particularly for smaller datasets.

#### **4.3. Univariate GARCH model**

In GARCH models, the density function is usually written in terms of the location and scale parameters, normalized to give zero mean and unit variance,

$$
\alpha_{t} = (\mu_{t}, \sigma_{t}, \omega) \tag{8}
$$

where the conditional mean is given by:

$$
\mu_{t} = \mu(\theta, \mathbf{x}_{t}) = \mathbf{E}(\mathbf{y}_{t} \mid \mathbf{x}_{t})
$$
\n(9)

and the conditional variance is

$$
\sigma_t^2 = \sigma^2(\theta, \mathbf{x}_t) = \mathbf{E} \left( (\mathbf{y}_t - \boldsymbol{\mu}_t)^2 \mid \mathbf{x}_t \right) \tag{10}
$$

with  $\omega = \omega(\theta, x_+)$  denoting the remaining parameters of the distribution, perhaps a shape and skew parameter. The conditional mean and variance are used to scale the innovations,

$$
z_{t}(\theta) = \frac{y_{t} - \mu(\theta, x_{t})}{\sigma(\theta, x_{t})}
$$
\n(11)

having conditional density which may be written as

$$
g(z \mid \omega) = \frac{d}{dz} P(z_t < z \mid \omega) \tag{12}
$$

and related to  $f(Y | \alpha)$  by

$$
f(y_t | \mu_t, \sigma_t^2, \omega) = \frac{1}{\sigma_t} g(z_t | \omega).
$$
 (13)

The rugarch package implements a rich set of univariate GARCH models and allows for the inclusion of external regressors in the variance equation as well as the possibility of using variance targeting as Engle and Mezrich (1995). These options can all be passed via the arguments in the variance.model list in the ugarchspec function.

#### **4.4. The standard GARCH model ('sGARSCH')**

The standard GARCH model (Bollerslev, 1986) may be written as

$$
\sigma_{t}^{2} = \left(\omega + \sum_{i=1}^{m} \zeta_{j} v_{jt}\right) + \sum_{j=1}^{q} \alpha_{j} \varepsilon_{t-j}^{2} + \sum_{j=1}^{p} \beta_{j} \sigma_{t-j}^{2}
$$
\n(14)

with  $\sigma_t^2$  denoting the conditional variance,  $\omega$  the intercept and  $\epsilon_t^2$  the residuals from the mean filtration process44 discussed previously. The GARCH order is defined  $(q,p)$  (ARCH, GARCH), with possibly m external regressors  $v_i$  which are passed pre-lagged. If variance targeting is used, the ω is replaced by

$$
\overline{\sigma}^2 (1 - \hat{P}) - \sum_{j=1}^{m} \zeta_j \overline{v}_j
$$
\n(15)

where  $\bar{\sigma}^2$  is the unconditional variance of  $\epsilon^2$ , which is consistently estimated by its sample counterpart at every iteration of the solver following the mean equation filtration, and  $\overline{v}_i$  represents the sample mean of the j<sup>th</sup> external regressors in the variance equation (assuming stationarity) and  $\hat{P}$  is the persistence and defined below. One of the key features of the observed behavior of financial data which GARCH models capture is volatility clustering which may be quantified in the persistence parameter  $\hat{P}$ . For the 'sGARCH' model this may be calculated as

$$
\hat{P} = \sum_{j=1}^{q} \alpha_j + \sum_{j=1}^{p} \beta_j
$$
\n(16)

Related to this measure is the "half-life" (call it *h2l*) defined as the number of days it takes for half of the expected reversion back towards  $E(\sigma^2)$  to occur.

$$
h2l = \frac{-\log_e 2}{\log_e \hat{P}}
$$
 (17)

Finally, the unconditional variance of the model  $\hat{\sigma}^2$ , as related to its persistence, is

$$
\hat{\sigma}^2 = \frac{\hat{\omega}}{1 - \hat{P}}
$$
 (18)

where  $\hat{\omega}$  is the estimated value of the intercept from the GARCH model. The naming conventions for passing fixed or starting parameters for this model are:

- ARCH $(q)$  parameters are 'alpha1', 'alpha2', ...,
- GARCH(p) parameters are 'beta1', 'beta2', ...,
- variance intercept parameter is 'omega'
- the external regressor parameters are 'vxreg1', 'vxreg2', ...,

#### **5. Preliminary considerations**

The functions available in the *rugarch* package were applied to the official indices of the Bucharest Stock Exchange (BVB – Bursa de Valori București):  $BET^{(4)}$ ,  $BETC^{(5)}$  and  $BETFI^{(6)}$ .

BET is a free float weighted capitalization index of the most liquid 10 companies listed on the BVB regulated market.

BET-C is the composite index of the BVB market which reflects the price movement of all the companies listed on the BVB regulated market,  $1<sup>st</sup>$  and  $2<sup>nd</sup>$ category, with the exception of the investment funds (SIFs). BET-C is a market capitalization weighted index.

BET-FI is the first sectorial index of the BVB and it reflects the overall price movement of the investment funds traded on the BVB regulated market. BET-FI is a free float weighted capitalization index.

#### **6. The diagnosis and estimation of the models**

The data series for the daily closing values of the three stock market indices were the following:

- BET: 3,800 observations during the period:  $19.09.1997 31.10.2012$ ;
- BETC:  $3,662$  observations during the period:  $16.04.1998 31.10.2012$ ;
- BETFI:  $3,009$  observations during the period:  $31.10.2000 31.10.2012$ .

As shown in the presentation of the models, we will use the logarithmic form of daily returns, both for avoiding negative dispersion and for reducing values too high/low compared to the mean.

The main statistical values of the three series, expressed in nominal values, are the following:

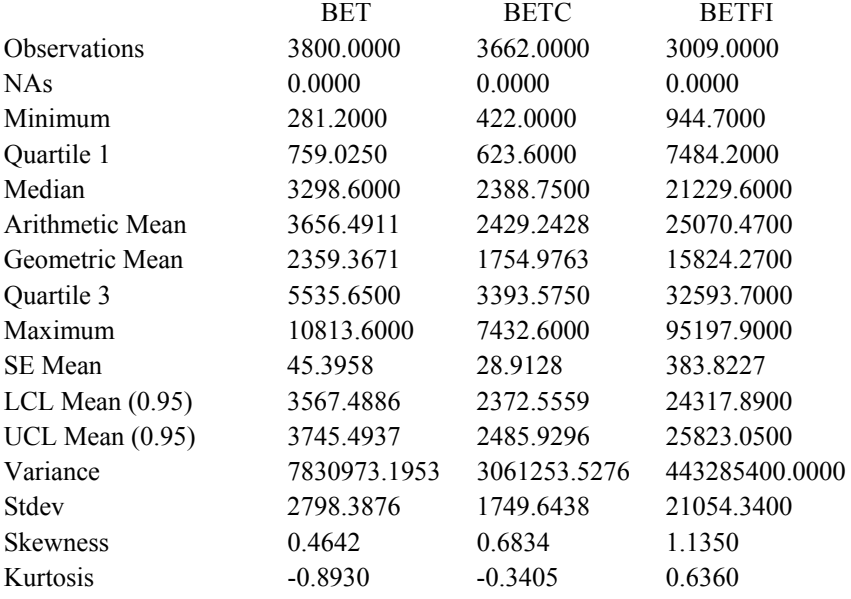

The evolution of the value of the three indices is according to expectations, as the highest variation was recorded by the index for investment funds (BETFI) due to the strong pro-cyclical characteristic of these shares. During periods of economic growth these shares are overvalued, while during recessions or financial crises there is a tendency to undervalue them.

A moderate variation is registered by the BET index, which refers only to the 10 most liquid companies listed to the Bucharest Stock Exchange, but which represents more than 60% of the volume of transactions. The lowest variation is registered by te BETC index, due to the fact that since this index incorporates all the listed companies, this leads to reduced volatility of some companies as a result of the stability provided by other companies, which are not included in the BET index.

The statistical values of logarithmic returns specific to the three data series are the following:

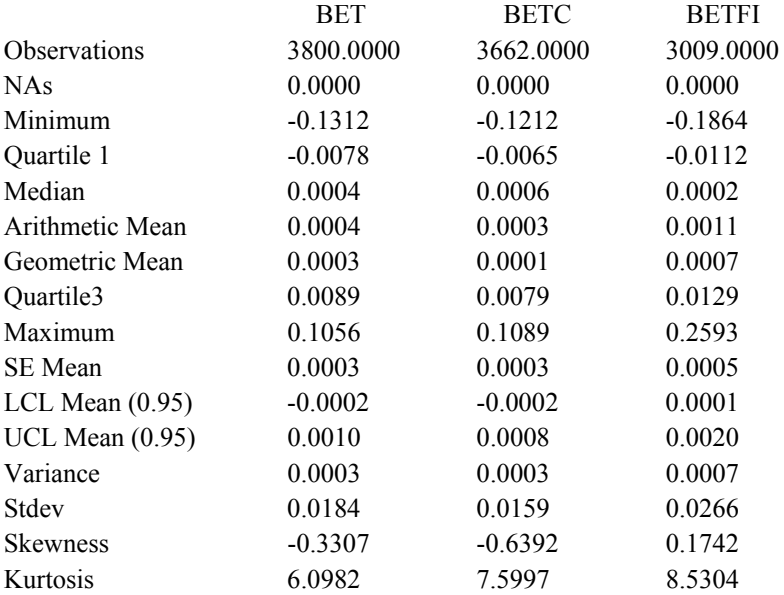

Testing ARCH(1) and ARCH(5) was initially unsuccessful due to convergence issues, so we eliminated extreme values from the data series. After this procedure was carried out both models provided relevant information. ARCH(3) and ARCH(4) models were applied successfully directly to the data series without requiring the elimination of extreme values. The ARCH(2) model did not provide any data even after the elimination of extreme values, while the GARCH(1,1) model was estimated successfully.

Briefly, the data resulted after applying the six models to the BET data series are the following:

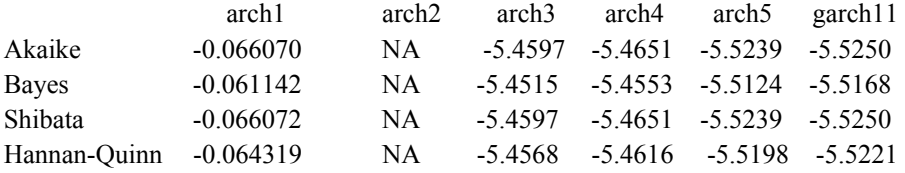

Thus, the most appropriate model for the BET index is  $GARCH(1,1)$  since the latter registered the lowest values for Akaike, Bayes, Shibata and Hannan-Quinn.

The coefficients of the dispersion equation have the notations  $mu - the mean$ , omega – the intercept,  $ARCH(1)$  (alpha1 – the ARCH term represented by lags from the equation of the mean) and  $GARCH(1)$  (beta1 – the lag of conditioned dispersion).

Optimal Parameters

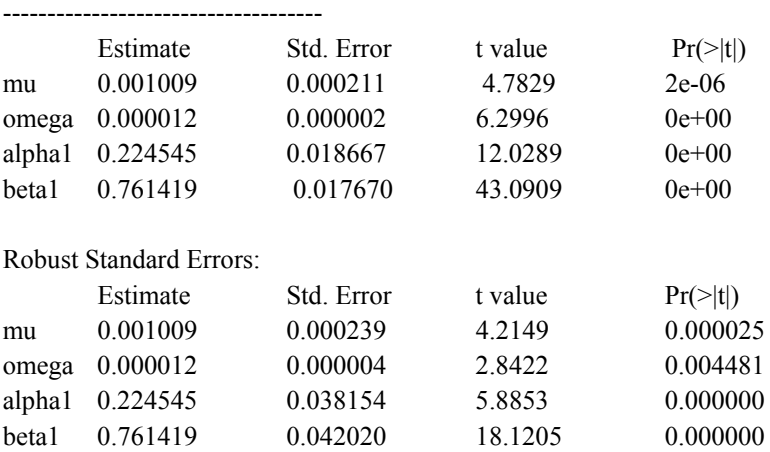

The sum of the coefficients is subunitary – alpha1 + beta1 =  $0.985964$  – which is a necessary condition for the process to be mean reverting. If the sum of the ARCH and GARCH coefficients is higher than 1, then the series cannot be modelled by using GARCH. The value extremely close to 1 shows that the processes which generate these series revert to the mean very slowly.

The coefficients estimated from the equation of dispersion are statistically significant at very low values for p-value.

The LM (Lagrange multiplier) test, which can help to prove the existence of these ARCH effects in the residual values, verifies the null hypothesis for lags 2, 5 and 10.

ARCH LM Tests

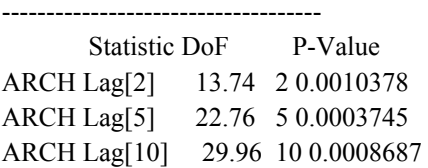

The Q-statistics test corresponding to the null hypothesis shows that there is no autocorrelation between residual values for lags 10, 15 and 20.

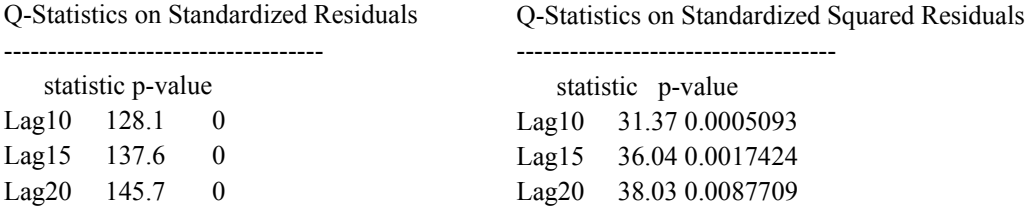

H0 : No serial correlation

#### **7. Conclusions**

The GARCH(1,1) model is suitable for the BET index data series.

The availability through open source-type licence, the processing power and the option to work easily with data series of any size by using the *R* software and its specific programs have led to a worldwide revolution in the practice of statistical analysis. *R* is being increasingly used in official statistical institutes, being the main instrument of statistical analysis in many companies, among which we can mention: Pfizer, Shell, Facebook, Google, Mozilla, Times, The New York Times, The Economist, NewScientist, Lloyd's, Bing, Johnson & Johnson<sup>(7)</sup>.

As further acknowledgement, *R* is described by Norman Nie, cofounder of SPSS at the end of the 60s, in the following way: "*R* is the most powerful and flexible statistical programming language in the world". Currently, Nie is the  $CEO<sup>(8)</sup>$  and president of Revolution Analytics, a company which provides commercial versions of the *R* programs<sup> $(9)$ </sup>.

**Notes** 

 $(1)$  ARCH = Autoregressive Conditional Heteroskedasticity.

<sup>(2)</sup> GARCH = Generalized Autoregressive Conditional Heteroskedasticity.

<sup>(3)</sup>  $MDS = Mattingale Difference Sequence$ .

<sup>(4)</sup> BET = Bucharest Exchange Trading® Index.

 $^{(5)}$  BETC = Bucharest Exchange Trading Composite® Index.

<sup>(6)</sup> BETFI = Bucharest Exchange Trading Investment Funds® Index.

<sup>(7)</sup> http://www.revolutionanalytics.com/what-is-open-source-r/companies-using-r.php.

 $(S)$  CEO = Chief Executive Officer.

<sup>(9)</sup> Smith D., *R is Hot*. (2010) from www.revolutionanalytics.com/R-is-Hot/.

#### **References**

- Becker, R.A., Chambers, J.M., Wilks, A.R. (1988). *The New S Language: A Programming Environment for Data Analysis and Graphics*, Pacific Grove, CA: Wadsworth and Brooks Cole
- Bollerslev, T. (1986). "Generalized autoregressive conditional heteroskedasticity", *Journal of Econometrics*, 31, pp. 307-327
- Caragea, N., Alexandru, A.C., Dobre, A.M. (2012). "Bringing New Opportunities to Develop Statistical Software and Data Analysis Tools in Romania", *The Proceedings of the VIth International Conference on Globalization and Higher Education in Economics and Business Administration*, ISBN: 978-973-703-766-4, pp. 450-456
- Caragea, N. (2010). *Statistică economică*, Mustang Publisher, ISBN 978-606-8058-37-5, Bucureşti
- Chambers, J.M, Hastie, T.J. (1992). *Statistical Models in S*, Pacific Grove, CA: Wadsworth and Brooks Cole
- Engle, R.F. (1982). "Autoregressive Conditional Heteroskedasticity with Estimates of the Variance of the United Kingdom Inflation", *Econometrica* 50(4), pp. 987-1008
- Engle, R.F., Lilien, D.M., Robins, R.P. (1987). "Estimating time varying risk premia in the term structure: The arch-m model", *Econometrica: Journal of the Econometric Society*, 55(2), pp. 391-407
- Engle, R.F. Mezrich, J. (1995). "Grappling with garch", *Risk*, 8(9), pp. 112-117
- Ghalanos, A. (2012). "Rugarch: Univariate GARCH models", R package version 1.0-12
- Hodgess, E. (2004). "A Computer Evolution in Teaching Undergraduate Time Series", *Journal of Statistics Education*, Volume 12, Number 3 (2004). www.amstat.org/publications/jse/ v12n3/hodgess.html
- Horner, J. (2012). "Innovation in Statistical Computing", http://jeffreyhorner.tumblr.com/post/ 35782252672/innovation-in-statistical-computing
- Ihaka, R., Gentleman, R. (1996). "R: A Language for Data Analysis and Graphics", *Journal of Computational and Graphical Statistics*, 5, pp. 299-314
- Krause, A., Olson, M. (2000). *The Basics of S and S-Plus*, New York: Springer
- Laird, N.M., Ware, J.H. (1982). "Random-Effects Models for Longitudinal Data", *Biometrics,* 38, pp. 963-974
- Molnar, M., Hrehorciuc-Caragea, N. (2007). *Statistică*, Bren Publisher, ISBN 978-973-648-603-6, Bucuresti
- Muenchen, R. (2012). "The Popularity of Data Analysis Software", http://r4stats.com/articles/ popularity/
- Nelson, D.B. (1991). "Conditional Heteroskedasticity in Asset Returns: a New Approach", *Econometrica*, 59(2)
- Nelson, D.B., Cao, C.Q. (1992). "Inequality Constraints in the Univariate GARCH Model", *Journal of Business and Economic Statistics*, 10(2)
- Pinheiro, J.C., and Bates, D.M. (2000). *Mixed-Effects Models in S and S-Plus*, New York: Springer
- Spector, P.C. (1994). *An Introduction to S and S-Plus*, Belmont, CA: Duxbury
- Tudor, C. (2008). "Modelarea volatilitatii seriilor de timp prin modele GARCH simetrice", *Romanian Economic Journal*, Department of International Business and Economics from the Academy of Economic Studies Bucharest, Vol. 11(30), pp. 183-208
- Taylor, S.J. (1987). "Forecasting the volatility of currency exchange rates", *Journal of International Forecasting*
- Tsay, S.T. (1987). "Conditional heteroskedastic time series models", *Journal of the American Statistical Association*, 82

Tsay, S.T. (2001). *Analysis of Financial Time Series,* John Wiley & Sons, New York

- Venables, W.N., Ripley, B.D. (2000). *S Programming*, New York: Springer
- Venables, W.N., Ripley, B.D. (2002). *Modern Applied Statistics with S-Plus* (4<sup>th</sup> ed.), New York: Springer
- Venables, W.N., Smith, D.M. and the R Development Core Team (2003). *An Introduction to R*, London: Network Theory Limited
- Zivot, E., Wang, J. (2002). *Modeling Financial Time Series With S-Plus*, New York: Springer-Verlag
- \* \* \*, 2000-2010, Romanian Statistical Yearbook, Bucharest
- \* \* \*, 2001-2011, BNR annual and monthly reports, Bucharest
- \* \* \*, Bucharest Stock Exchange, www.bvb.ro

#### **Annex I Estimation of ARCH(1) model**

\*---------------------------------\* GARCH Model Fit  $*$ 

\*---------------------------------\* Conditional Variance Dynamics

----------------------------------- GARCH Model : sGARCH(1,0) Mean Model :  $ARFIMA(0,0,0)$ Distribution : norm

Optimal Parameters

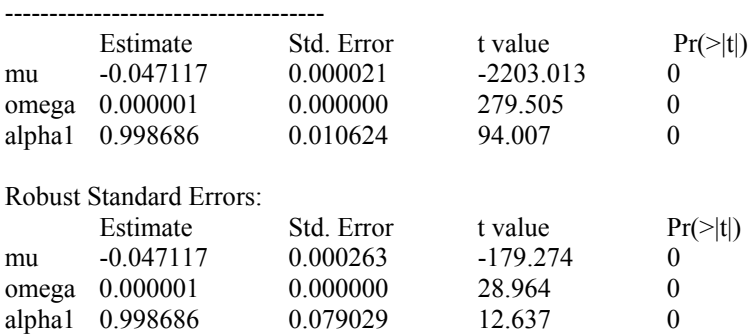

LogLikelihood : 128.5337 Information Criteria ------------------------------------

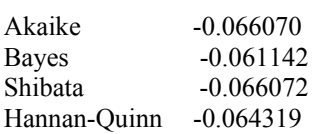

Q-Statistics on Standardized Residuals

----------------------------------- statistic p-value Lag10 172.7 0 Lag15 174.4 0 Lag20 179.4 0

H0 : No serial correlation

Q-Statistics on Standardized Squared Residuals

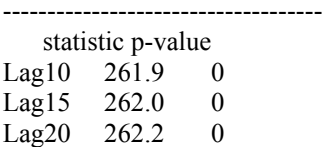

#### ARCH LM Tests

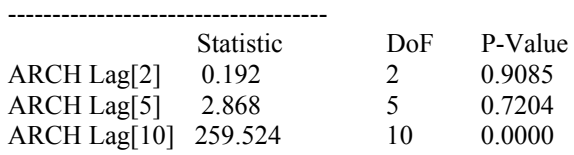

Nyblom stability test

------------------------------------

Joint Statistic: 8.5174 Individual Statistics: mu 0.2024 omega 2.9667 alpha1 8.0596

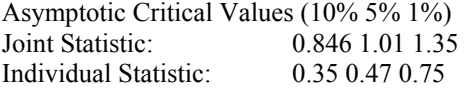

#### Sign Bias Test

------------------------------------

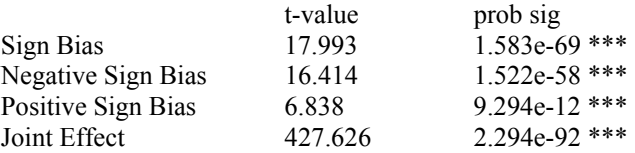

Adjusted Pearson Goodness-of-Fit Test:

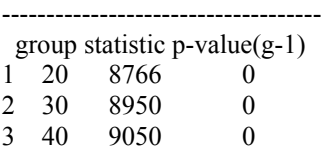

4 50 9135 0

# **Estimation of ARCH(2) model**

\*---------------------------------\* \* GARCH Model Fit \* \*---------------------------------\*

Conditional Variance Dynamics

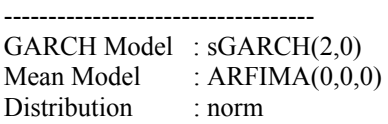

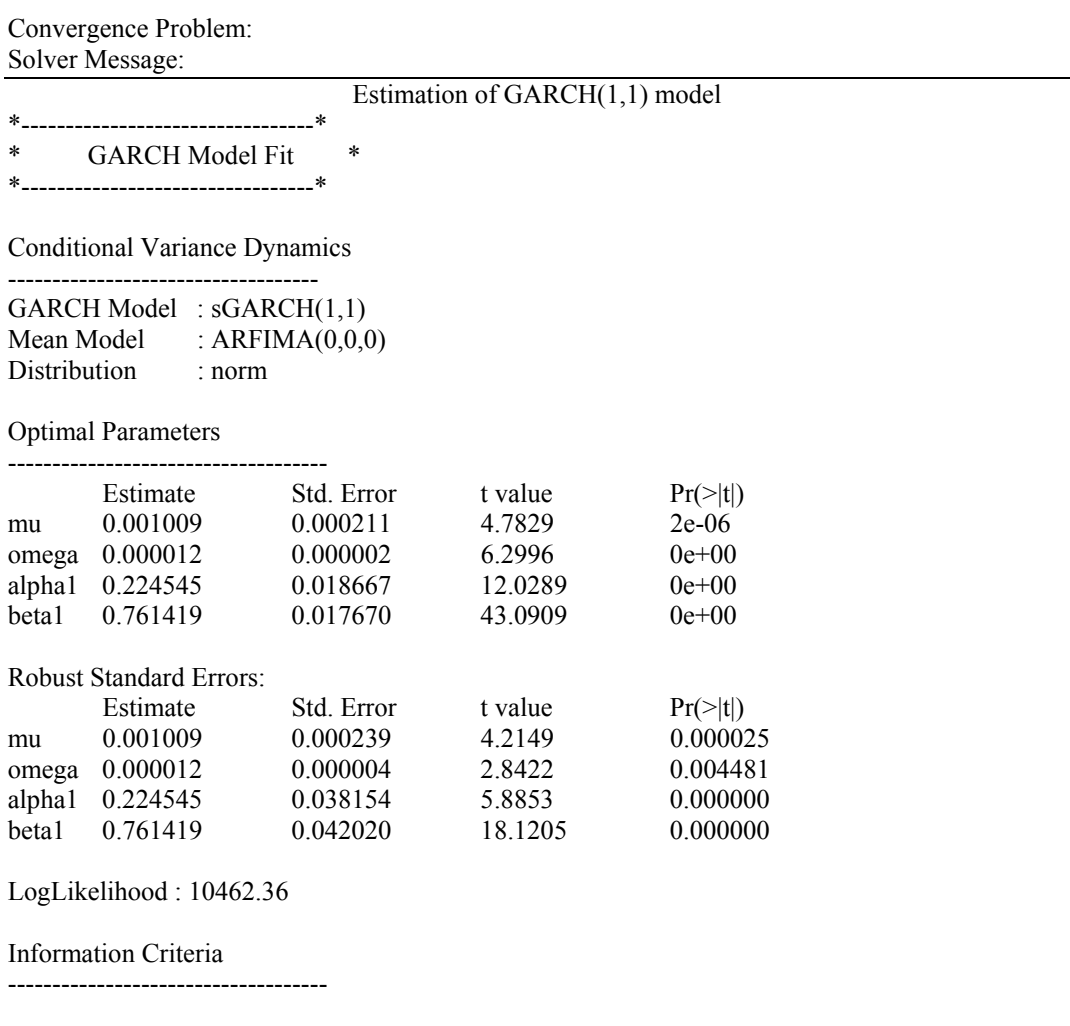

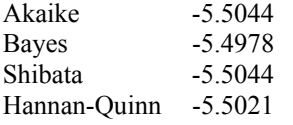

Q-Statistics on Standardized Residuals

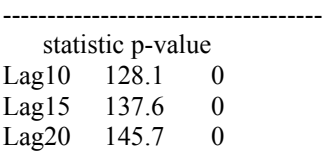

H0 : No serial correlation

#### Q-Statistics on Standardized Squared Residuals

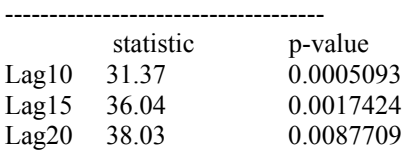

#### ARCH LM Tests

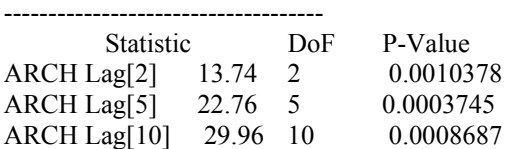

Nyblom stability test

Joint Statistic: 10.1903 Individual Statistics: mu 0.3182 omega 5.8674 alpha1 0.1931<br>beta1 0.2464 0.2464

------------------------------------

#### Asymptotic Critical Values (10% 5% 1%)<br>Joint Statistic: 1.07 1.24 1.6  $\begin{array}{r} 1.07 \ 1.24 \ 1.6 \ \text{c:} \qquad 0.35 \ 0.47 \ 0.75 \end{array}$ Individual Statistic:

Sign Bias Test

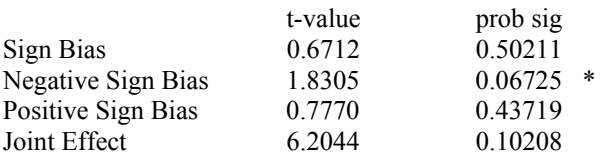

Adjusted Pearson Goodness-of-Fit Test:

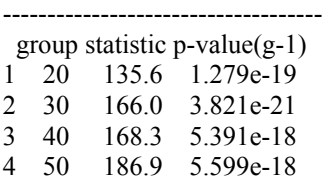

------------------------------------

## **Annex II Plots of GARCH for BET**

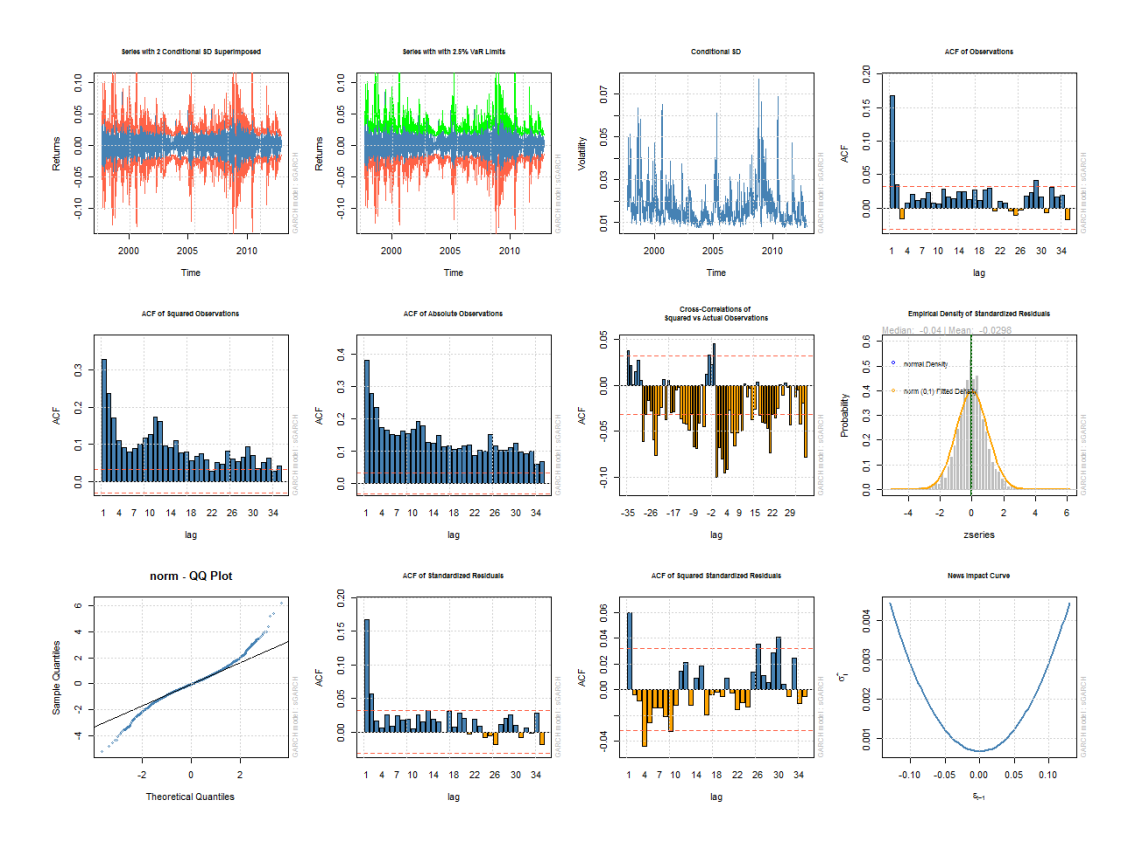